**[刘志伟](https://zhiliao.h3c.com/User/other/0)** 2006-11-03 发表

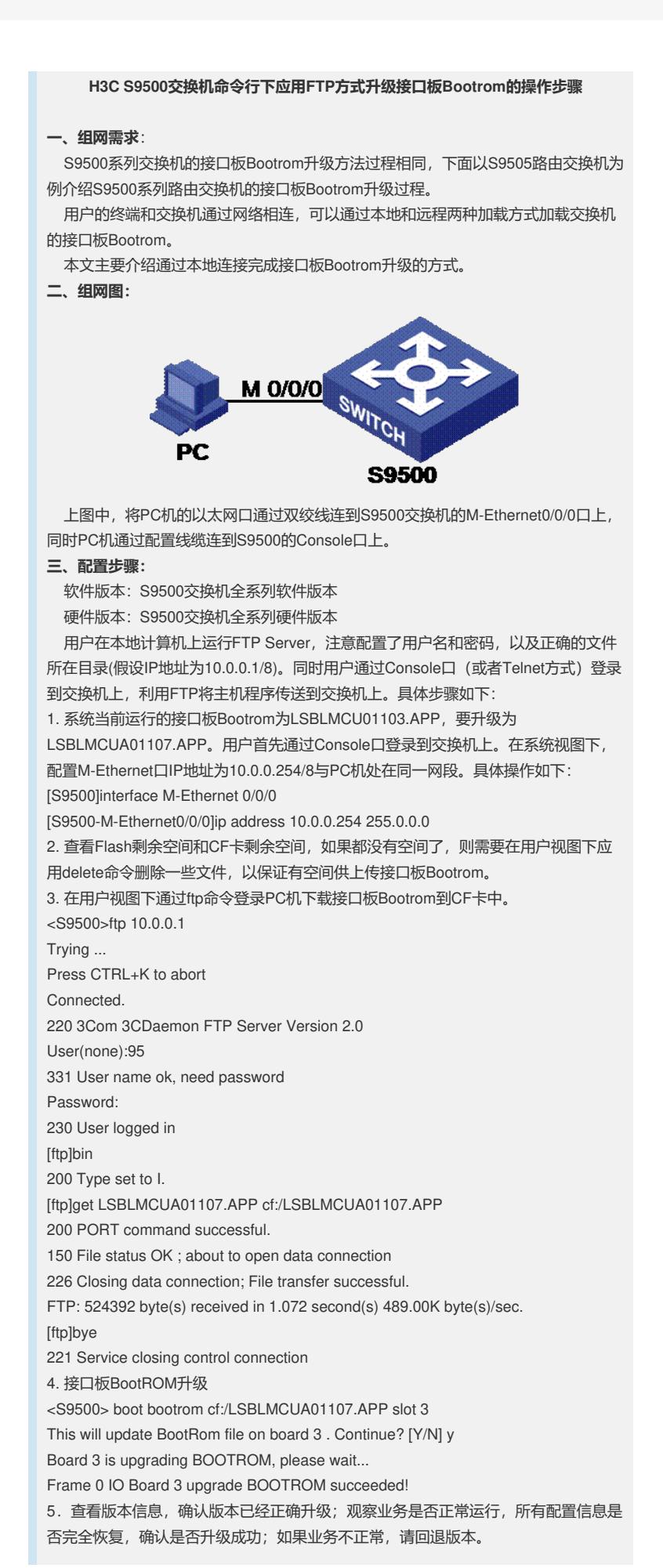

**四、配置关键点**:

。

1. 4X10GE、10G POS、2.5G POS单板必需升到107版本;如果设备上存在接口板Bo otROM不同版本混用,可以把BootROM升级107版本;其它情况建议不要升级BootR OM版本。

2. 升级前先要查看当前Bootrom的版本号,如果当前版本是103及其以前的版本,使用 LSBLMCUA01107.APP来升级,如果当前是105和106版本,则使用106TO107.APP 来升级。如果不是按照这个配套关系升级,会提示升级文件不兼容和升级失败的信息

3.重启接口板,新Bootrom即生效。

4.在升级Bootrom过程中不允许交换机或者所升级单板进行断电,否则会出现单板无 法重新启动的情况。